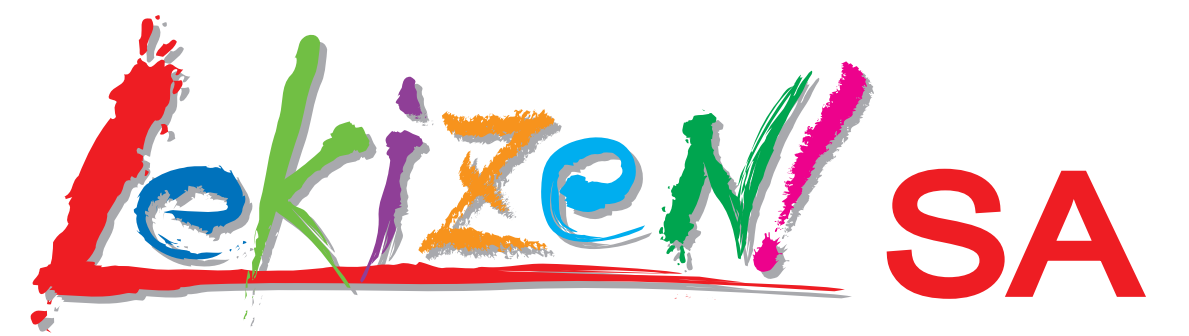

マスター画像を呼び出して,比較対象をスキャンするだけで 自動検査!

●オペレーターの操作負担を低減します。 ●スキャン開始後は席を離れて別の作業を行えます。 ●検査結果は自動で保存されます。

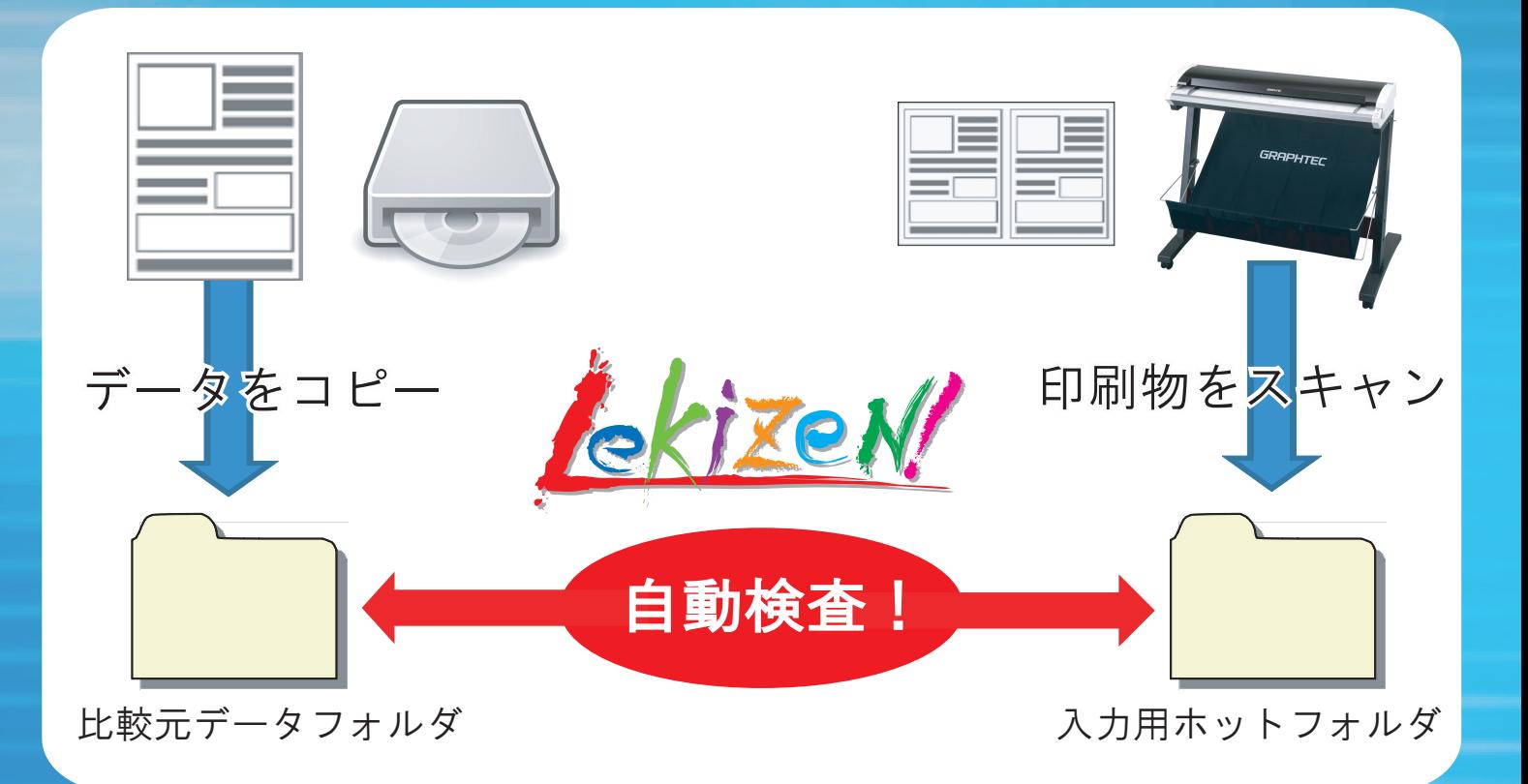

## 初期設定完了後の作業は3ステップ

- ① 比較元データの呼び出し
- ② 自動モードに設定
- ③ 印刷物をスキャン。後は結果を確認するだけ!